# **Gestion de projet - calcul probabiliste**

GÉRARD CASANOVA - DENIS ABÉCASSIS

*Paternité - Pas d'Utilisation Commerciale - Pas de Modification : http://creativecommons.org/licenses/by-nc-nd/2.0/fr/*

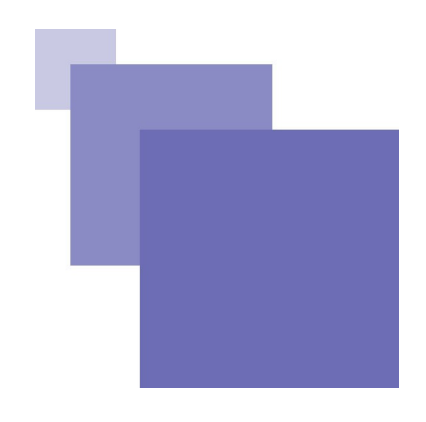

### **Table des matières**

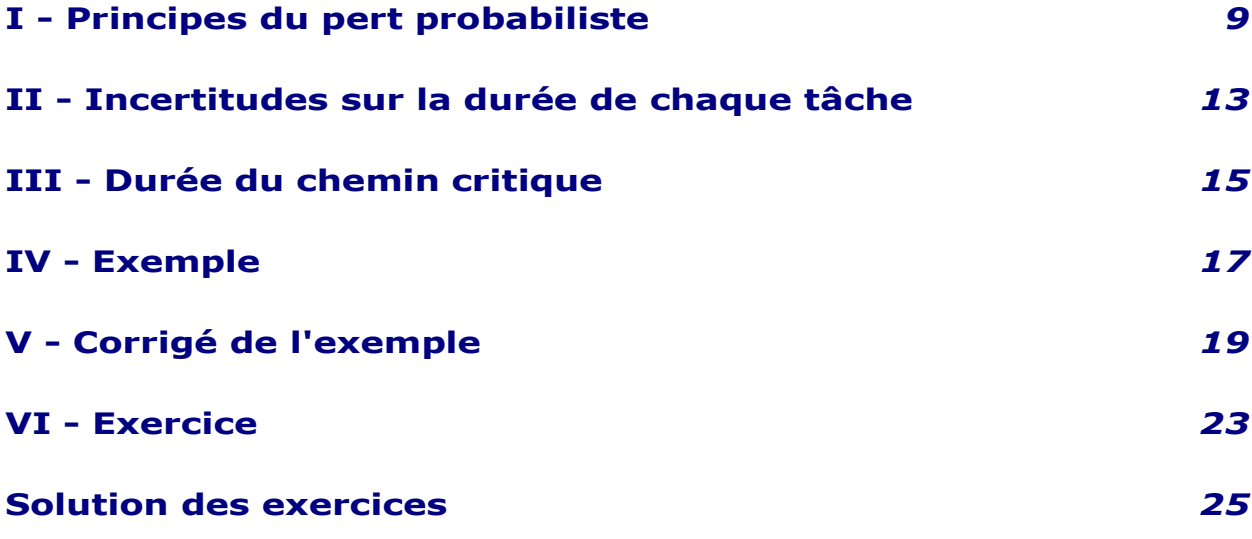

 $\mathcal{L}_{\mathcal{A}}$ 

 $\mathcal{L}_{\mathcal{A}}$ 

#### *La durée de chaque tâche i est incertaine*

<span id="page-2-0"></span>**Principes du pert** 

**probabiliste <sup>I</sup>**

La durée, Di, est une variable aléatoire, ce qui signifie que Di peut prendre plusieurs valeurs, selon une distribution de probabilité. A partir de ces valeurs on pourra calculer la durée moyenne, la variance et l'écart type.

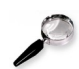

#### *Remarque*

Dire que la durée est incertaine, ne signifie pas qu'elle peut prendre n'importe quelle valeur, mais certaines valeurs connues avec plus ou moins de précision. Ainsi, des travaux de peinture prendront 6 jours, en principe, mais selon l'état des murs, la durée sera plus courte ou plus longue, tout en restant dans une certaine fourchette, par exemple entre 4 et 9 jours.

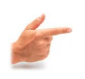

#### *Exemple : Variable aléatoire avec sa distribution de probabilité*

Il s'agit de la durée en heures d'une tâche de peinture, la tâche A.

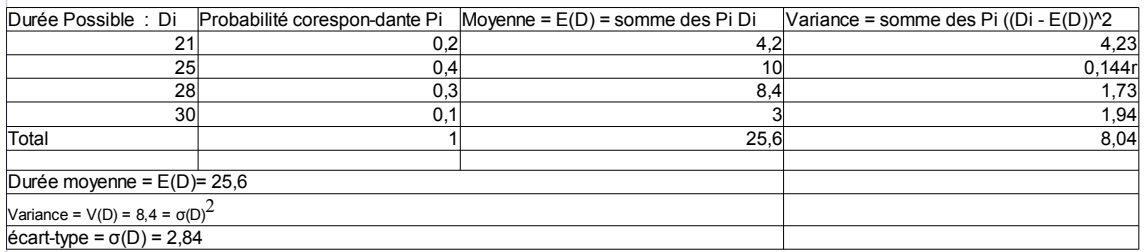

*Tableau 1 Tableau*

#### *La durée du projet durée sera toujours la durée du chemin le plus long*

Si la durée d'une tâche se trouve accrue, la durée du projet pourra changer et le chemin critique se déplacer.

La durée d'un chemin est égale à la somme des durées des tâches du chemin : Sd  $=$  Σ Di pour toutes les tâches du chemin.

La somme des durées, Sd, est une variable aléatoire, qui peut prendre plusieurs valeurs selon une distribution de probabilité

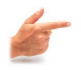

#### *Exemple*

Somme de deux variables aléatoires (A et B) avec sa distribution de probabilité A correspond à la durée en heures d'une tâche de peinture, B au travail préalable de préparation du mur.

#### Principes du pert probabiliste

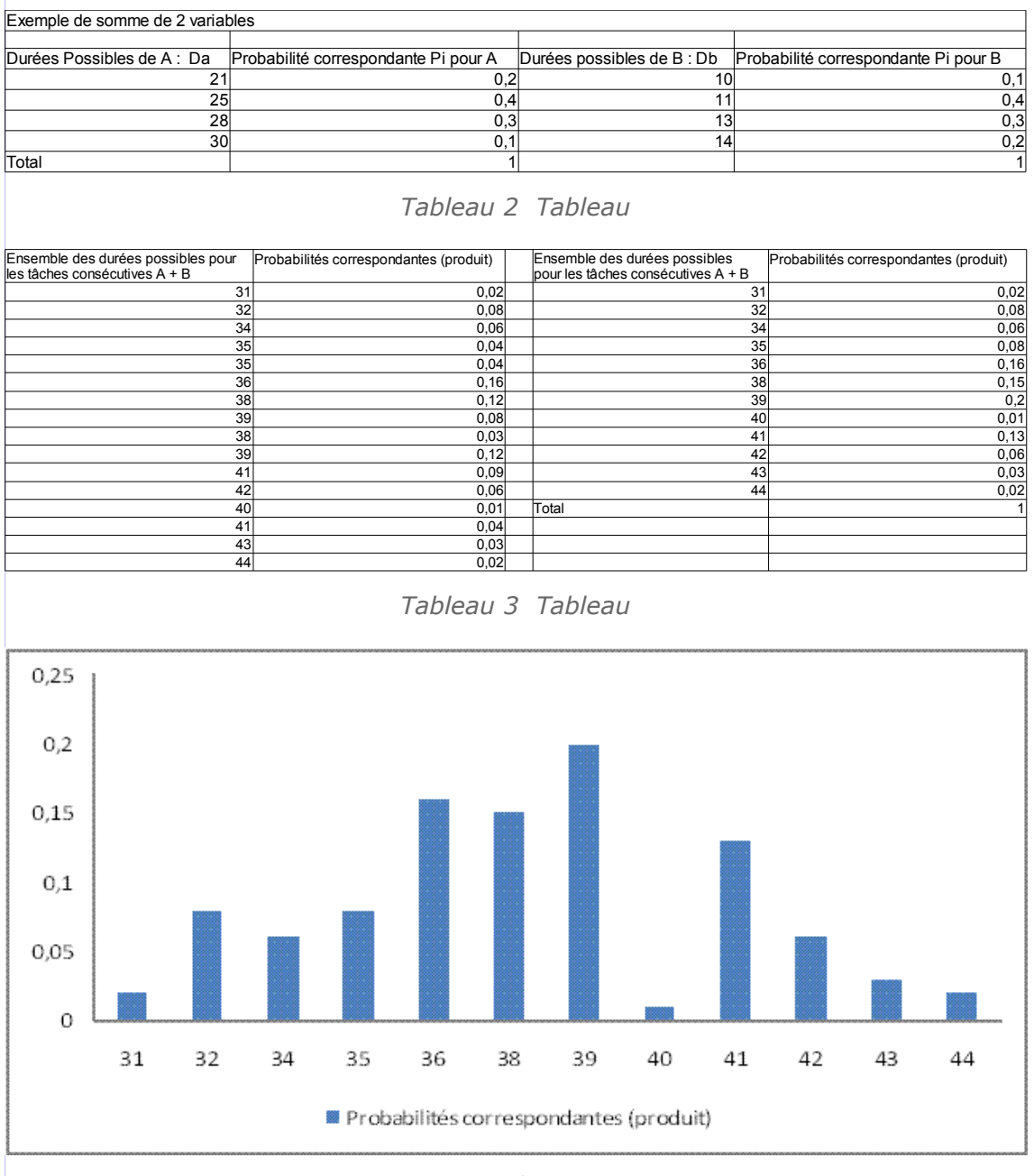

*Schéma*

PH.

a j

Université de Lorraine

**II**

## <span id="page-4-0"></span>*II -* **Incertitudes sur la durée de chaque tâche**

Toute tâche i peut prendre une ou plusieurs durées, dans le cadre de sa distribution de probabilités.

- Si on connaît cette distribution de probabilité on peut calculer la durée moyenne E(Di ) ou encore mDi et la variance Var Di de la tâche i.

- Si la distribution de probabilité n'est pas connue il faudra l'estimer, selon les informations connues, à l'aide d'une méthode appropriée.

- En gestion de projets, une estimation est généralement (dans les livres et les logiciels) proposée par défaut, elle suppose de disposer de trois durées : durée optimiste (Dopt), durée probable (Dpr) et durée pessimiste (Dpess).

*Estimations de la durée moyenne d'une tâche (E(Di)) et de son écart-type (σ (Di))*

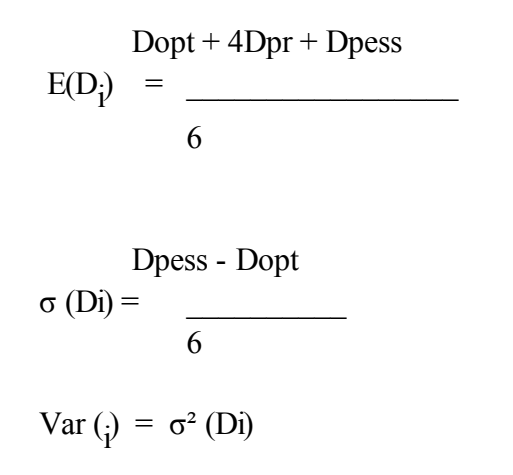

#### *Tableau 4 Formule*

Ce qui revient à considérer que la durée probable se réalise quatre fois plus souvent que la durée optimiste ou que la durée pessimiste. Ce ne sera généralement pas le cas, mais ces estimateurs sont sans biais et convergents, c'est-à-dire que les écarts avec la réalité seront tantôt minorés, tantôt majorés, mais sur un grand nombre de tâches, l'écart sera faible.

 $\mathcal{L}_{\mathcal{A}}$ 

a.

## <span id="page-5-0"></span>*III -* **Durée du chemin**  $critique$

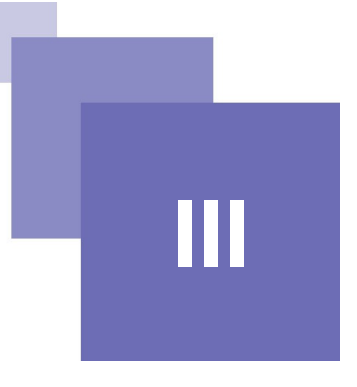

Durée d'un chemin = somme des durées des tâches du chemin.

La somme de durées aléatoires, S<sub>d</sub>, est une variable aléatoire dont on calculera la moyenne et la variance.

 $E(S_d) = \Sigma E(D_i)$ 

 $Var(S_d) = \sum Var(D_i)$ 

**Si n est grand (> 30) , la Loi suivie par la somme, tend vers une Loi Normale de moyenne E(Sd) et de Variance Variance Var(Sd) (Théorème central Limite)**

 $\mathcal{L}_{\mathcal{A}}$ 

### <span id="page-6-0"></span>**Exemple**

#### *A partir du tableau précédent :*

- 1. Calculez la durée moyenne et l'écart type pour chaque tâche.
- 2. Tracez le graphe du projet

- A l'aide des durées moyennes, trouvez les débuts au plus tôt des tâches, les débuts au plus tard, les marges totales et les marges libres

- Tracez le chemin critique.
- 3. Calculez la probabilité que ce projet soit terminé en 32 jours.
- 4. Calculez la durée du projet avec une probabilité de 90 %.

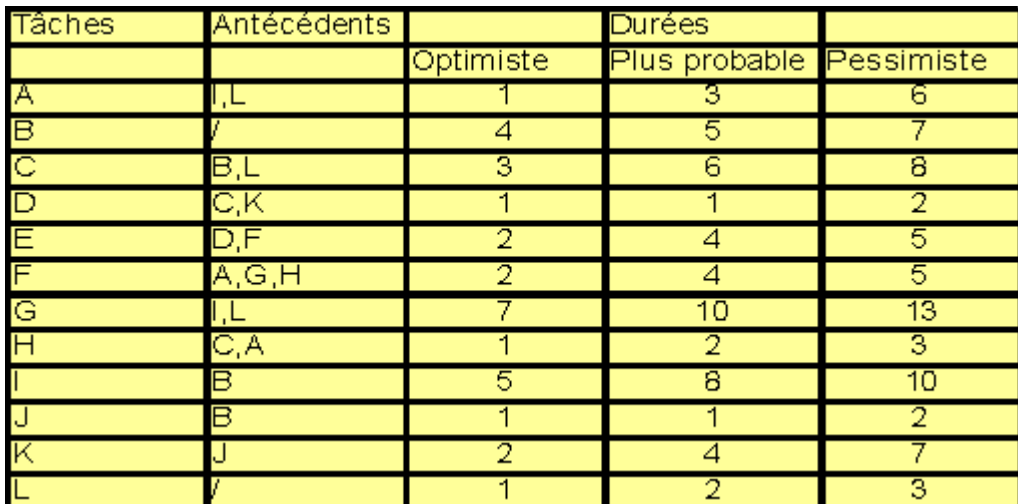

*Tableau*

 $\mathcal{L}_{\mathcal{A}}$ 

a.

## <span id="page-7-0"></span>**Corrigé de**  $I'$ exemple

### *1. Calculez la durée moyenne et l'écart type pour chaque tâche.*

Calculez la durée moyenne et l'écart type pour chaque tâche

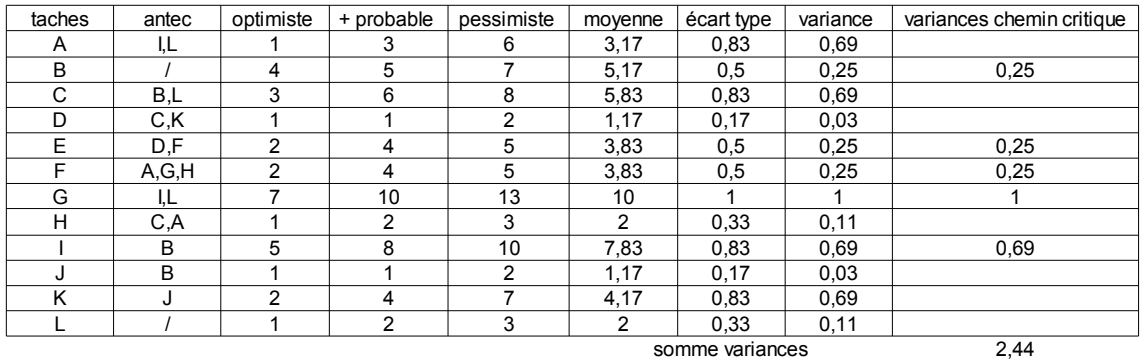

#### *Tableau 5 Tableau*

#### *2. Tracez le graphe du projet*

 $\mathcal{L}_{\mathcal{A}}$ 

 $\mathcal{L}_{\mathcal{A}}$ 

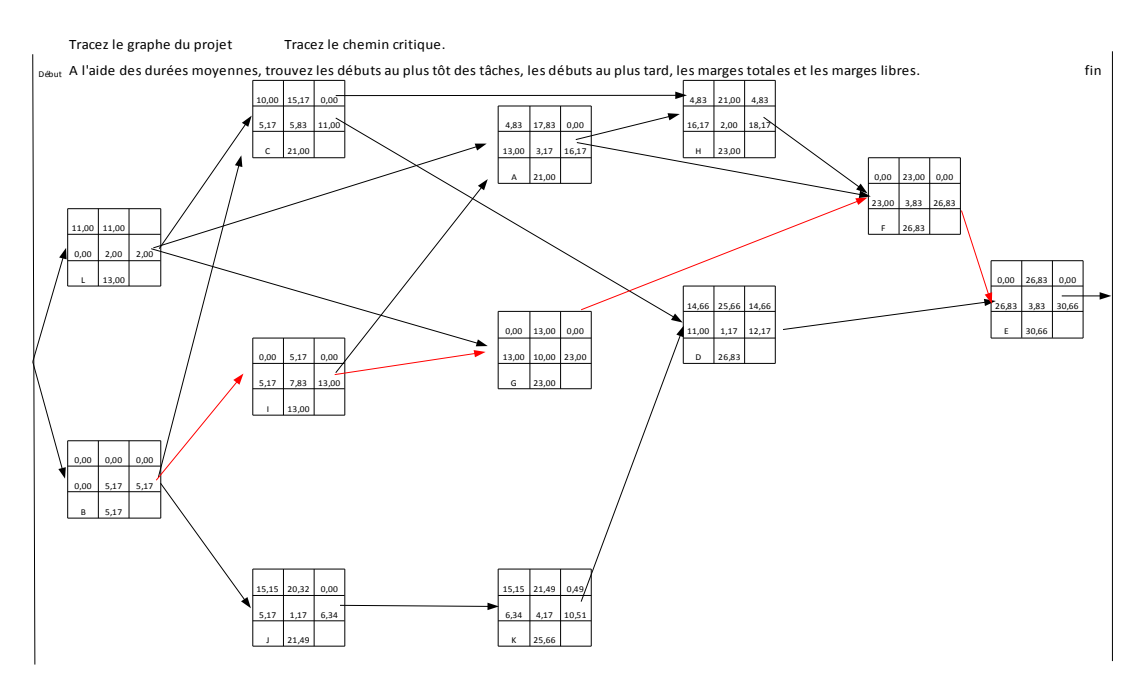

*Tableau 6 Graphe*

#### *3. Calculez la probabilité que ce projet soit terminé en 32 jours.*

variance du projet = 2,44 écart type du projet =  $1,56$ changement de variable : (32-30,66)/1,56= 0,86 probabilite que la durée du projet soit de 32 jours = 80,51%

$$
F(x) = \int_{-\infty}^{x} \frac{1}{\sqrt{2\pi}} e^{-t^2/2} dt.
$$

*Formule*

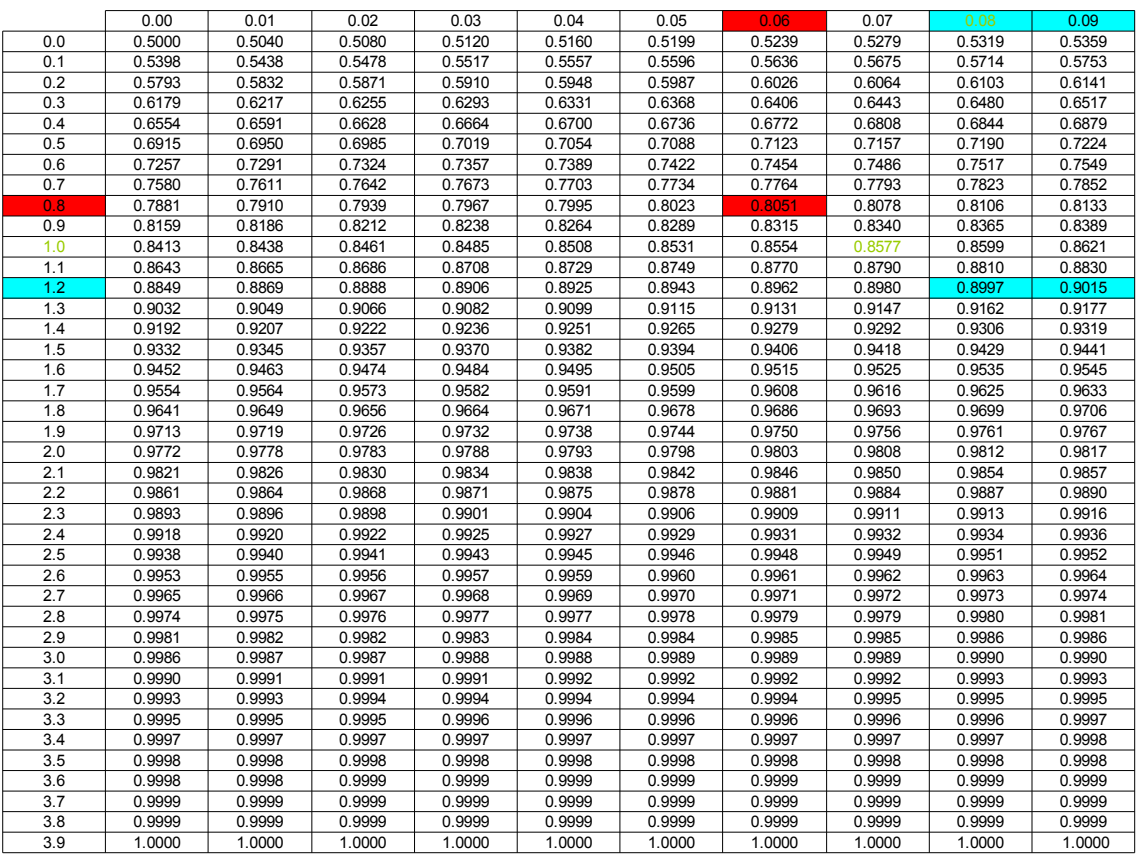

*Tableau 7 Tableau*

 $\mathcal{L}_{\mathcal{A}}$ 

期末

a u

 $\sim$  10  $\,$ 

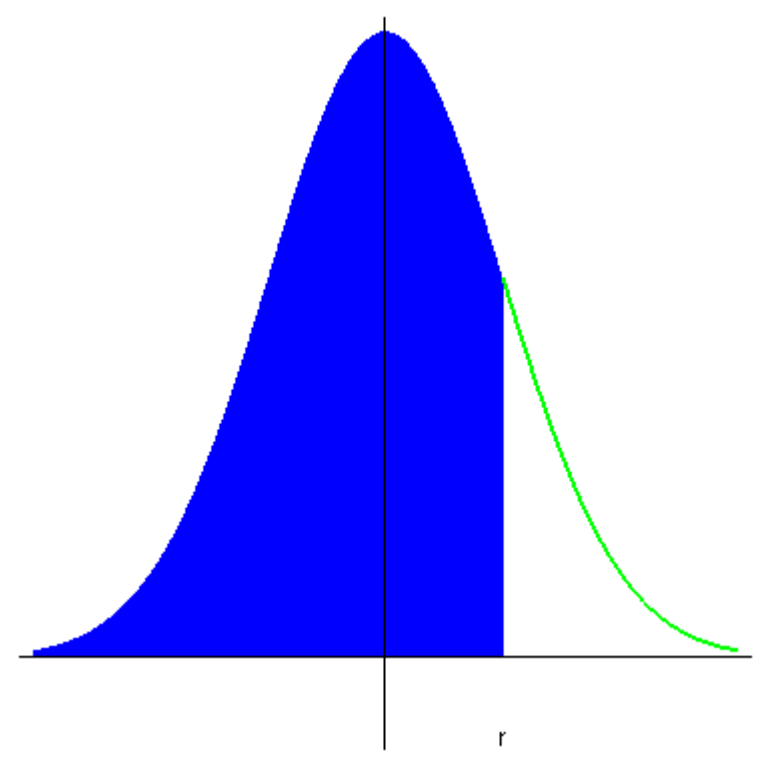

*Schéma*

*4. Calculez la durée du projet avec une probabilité de 90 %.*

variance du projet = 2,44 écart type du projet =  $1,56$ changement de variable : (32-30,66)/1,56 = 0,86 probabilite que la durée du projet soit de 32 jours = 80,51%

 $\mathcal{L}_{\mathcal{A}}$ 

 $\mathcal{L}_{\mathcal{A}}$ 

### <span id="page-10-0"></span>**Exercice**

#### <span id="page-10-1"></span>Q u e stion

[*Solution n°1 p [19](#page-11-1)*]

1. Représentez le graphe ci-dessous.

2. Calculez la durée moyenne du projet.

3. Trouvez la probabilité pour que ce projet soit terminé en 32 jours (on considérera que le nombre de tâches est très grand).

4. Déterminez la durée avec une probabilité de 98%.

5. Les durées de la tâche H sont modifiées. Des informations plus précises indiquent que la moyenne est 9 et l'écart type 5. Cette modification a-t-elle des conséquences sur les résultats des questions 3 et 4 ?

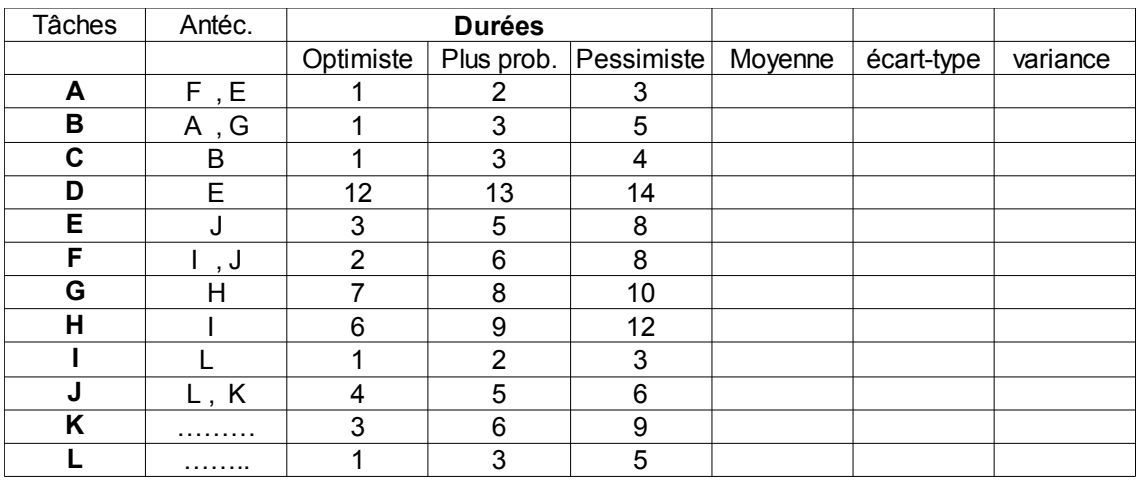

*Tableau 8 Tableau*

 $\mathcal{L}_{\mathcal{A}}$ 

a.

### <span id="page-11-0"></span>**Solution des exercices**

#### **> Solution n°1** *(exercice p. [17\)](#page-10-1)*

#### <span id="page-11-1"></span>*Corrigé exercice 1*

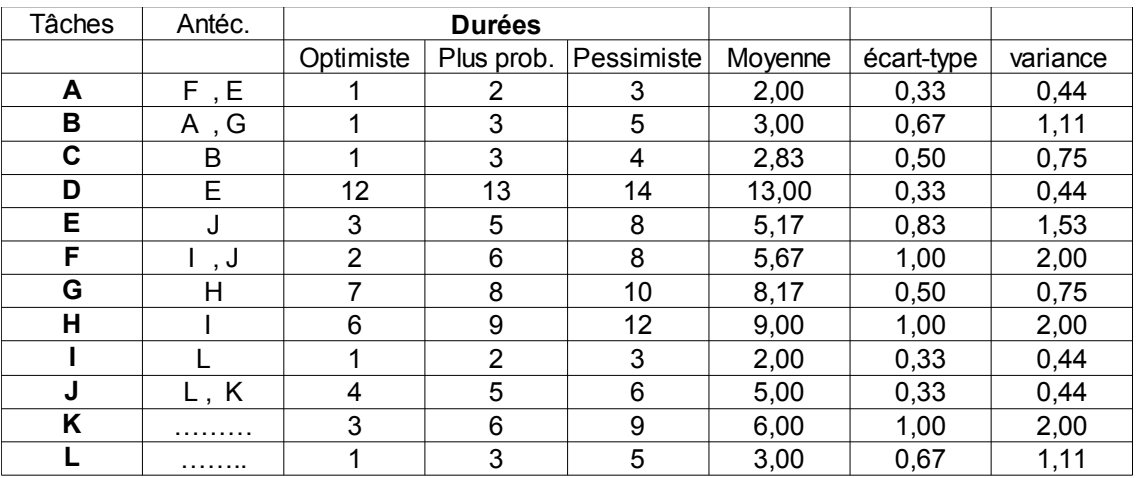

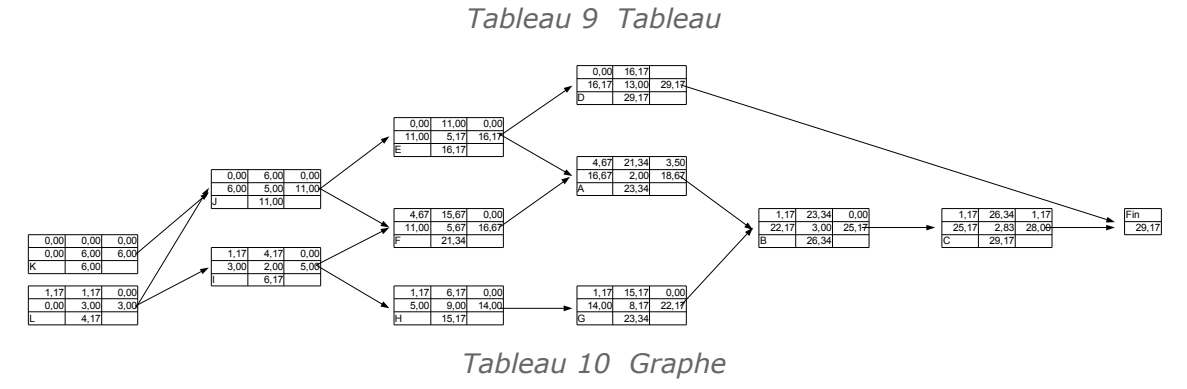

### *Corrigé exercice 2*

Durée moyenne du projet = 29,17

 $\mathcal{L}_{\mathcal{A}}$ 

m.

#### *Corrigé exercice 3*

Calcul de la variance du projet : 4,42 écart type du projet =  $2,10$ changement de variable moyenne : 32-26,17 = 2,83 changement de variable écart type:  $2,83/2,1 = 1,35$ probabilité pour que le projet soit fini avant 32 jours : 91,15%

Université de Lorraine

$$
F(x) = \int_{-\infty}^{x} \frac{1}{\sqrt{2\pi}} e^{-t^2/2} dt.
$$

*Formule*

|         | 0.00   | 0.01   | 0.02   | 0.03   | 0.04   | 0.05   | 0.06   | 0.07   | 0.08   | 0.09   |
|---------|--------|--------|--------|--------|--------|--------|--------|--------|--------|--------|
| 0.0     | 0.5000 | 0.5040 | 0.5080 | 0.5120 | 0.5160 | 0.5199 | 0.5239 | 0.5279 | 0.5319 | 0.5359 |
| 0.1     | 0.5398 | 0.5438 | 0.5478 | 0.5517 | 0.5557 | 0.5596 | 0.5636 | 0.5675 | 0.5714 | 0.5753 |
| 0.2     | 0.5793 | 0.5832 | 0.5871 | 0.5910 | 0.5948 | 0.5987 | 0.6026 | 0.6064 | 0.6103 | 0.6141 |
| 0.3     | 0.6179 | 0.6217 | 0.6255 | 0.6293 | 0.6331 | 0.6368 | 0.6406 | 0.6443 | 0.6480 | 0.6517 |
| 0.4     | 0.6554 | 0.6591 | 0.6628 | 0.6664 | 0.6700 | 0.6736 | 0.6772 | 0.6808 | 0.6844 | 0.6879 |
| 0.5     | 0.6915 | 0.6950 | 0.6985 | 0.7019 | 0.7054 | 0.7088 | 0.7123 | 0.7157 | 0.7190 | 0.7224 |
| 0.6     | 0.7257 | 0.7291 | 0.7324 | 0.7357 | 0.7389 | 0.7422 | 0.7454 | 0.7486 | 0.7517 | 0.7549 |
| 0.7     | 0.7580 | 0.7611 | 0.7642 | 0.7673 | 0.7703 | 0.7734 | 0.7764 | 0.7793 | 0.7823 | 0.7852 |
| 0.8     | 0.7881 | 0.7910 | 0.7939 | 0.7967 | 0.7995 | 0.8023 | 0.8051 | 0.8078 | 0.8106 | 0.8133 |
| 0.9     | 0.8159 | 0.8186 | 0.8212 | 0.8238 | 0.8264 | 0.8289 | 0.8315 | 0.8340 | 0.8365 | 0.8389 |
| 1.0     | 0.8413 | 0.8438 | 0.8461 | 0.8485 | 0.8508 | 0.8531 | 0.8554 | 0.8577 | 0.8599 | 0.8621 |
| $1.1\,$ | 0.8643 | 0.8665 | 0.8686 | 0.8708 | 0.8729 | 0.8749 | 0.8770 | 0.8790 | 0.8810 | 0.8830 |
| 1.2     | 0.8849 | 0.8869 | 0.8888 | 0.8906 | 0.8925 | 0.8943 | 0.8962 | 0.8980 | 0.8997 | 0.9015 |
| 1.3     | 0.9032 | 0.9049 | 0.9066 | 0.9082 | 0.9099 | 0.9115 | 0.9131 | 0.9147 | 0.9162 | 0.9177 |
| 1.4     | 0.9192 | 0.9207 | 0.9222 | 0.9236 | 0.9251 | 0.9265 | 0.9279 | 0.9292 | 0.9306 | 0.9319 |
| 1.5     | 0.9332 | 0.9345 | 0.9357 | 0.9370 | 0.9382 | 0.9394 | 0.9406 | 0.9418 | 0.9429 | 0.9441 |
| 1.6     | 0.9452 | 0.9463 | 0.9474 | 0.9484 | 0.9495 | 0.9505 | 0.9515 | 0.9525 | 0.9535 | 0.9545 |
| 1.7     | 0.9554 | 0.9564 | 0.9573 | 0.9582 | 0.9591 | 0.9599 | 0.9608 | 0.9616 | 0.9625 | 0.9633 |
| 1.8     | 0.9641 | 0.9649 | 0.9656 | 0.9664 | 0.9671 | 0.9678 | 0.9686 | 0.9693 | 0.9699 | 0.9706 |
| 1.9     | 0.9713 | 0.9719 | 0.9726 | 0.9732 | 0.9738 | 0.9744 | 0.9750 | 0.9756 | 0.9761 | 0.9767 |
| 2.0     | 0.9772 | 0.9778 | 0.9783 | 0.9788 | 0.9793 | 0.9798 | 0.9803 | 0.9808 | 0.9812 | 0.9817 |
| 2.1     | 0.9821 | 0.9826 | 0.9830 | 0.9834 | 0.9838 | 0.9842 | 0.9846 | 0.9850 | 0.9854 | 0.9857 |
| 2.2     | 0.9861 | 0.9864 | 0.9868 | 0.9871 | 0.9875 | 0.9878 | 0.9881 | 0.9884 | 0.9887 | 0.9890 |
| 2.3     | 0.9893 | 0.9896 | 0.9898 | 0.9901 | 0.9904 | 0.9906 | 0.9909 | 0.9911 | 0.9913 | 0.9916 |
| 2.4     | 0.9918 | 0.9920 | 0.9922 | 0.9925 | 0.9927 | 0.9929 | 0.9931 | 0.9932 | 0.9934 | 0.9936 |
| 2.5     | 0.9938 | 0.9940 | 0.9941 | 0.9943 | 0.9945 | 0.9946 | 0.9948 | 0.9949 | 0.9951 | 0.9952 |
| 2.6     | 0.9953 | 0.9955 | 0.9956 | 0.9957 | 0.9959 | 0.9960 | 0.9961 | 0.9962 | 0.9963 | 0.9964 |
| 2.7     | 0.9965 | 0.9966 | 0.9967 | 0.9968 | 0.9969 | 0.9970 | 0.9971 | 0.9972 | 0.9973 | 0.9974 |
| 2.8     | 0.9974 | 0.9975 | 0.9976 | 0.9977 | 0.9977 | 0.9978 | 0.9979 | 0.9979 | 0.9980 | 0.9981 |
| 2.9     | 0.9981 | 0.9982 | 0.9982 | 0.9983 | 0.9984 | 0.9984 | 0.9985 | 0.9985 | 0.9986 | 0.9986 |
| 3.0     | 0.9986 | 0.9987 | 0.9987 | 0.9988 | 0.9988 | 0.9989 | 0.9989 | 0.9989 | 0.9990 | 0.9990 |
| 3.1     | 0.9990 | 0.9991 | 0.9991 | 0.9991 | 0.9992 | 0.9992 | 0.9992 | 0.9992 | 0.9993 | 0.9993 |
| 3.2     | 0.9993 | 0.9993 | 0.9994 | 0.9994 | 0.9994 | 0.9994 | 0.9994 | 0.9995 | 0.9995 | 0.9995 |
| 3.3     | 0.9995 | 0.9995 | 0.9995 | 0.9996 | 0.9996 | 0.9996 | 0.9996 | 0.9996 | 0.9996 | 0.9997 |
| 3.4     | 0.9997 | 0.9997 | 0.9997 | 0.9997 | 0.9997 | 0.9997 | 0.9997 | 0.9997 | 0.9997 | 0.9998 |
| 3.5     | 0.9998 | 0.9998 | 0.9998 | 0.9998 | 0.9998 | 0.9998 | 0.9998 | 0.9998 | 0.9998 | 0.9998 |
| 3.6     | 0.9998 | 0.9998 | 0.9999 | 0.9999 | 0.9999 | 0.9999 | 0.9999 | 0.9999 | 0.9999 | 0.9999 |
| 3.7     | 0.9999 | 0.9999 | 0.9999 | 0.9999 | 0.9999 | 0.9999 | 0.9999 | 0.9999 | 0.9999 | 0.9999 |
| 3.8     | 0.9999 | 0.9999 | 0.9999 | 0.9999 | 0.9999 | 0.9999 | 0.9999 | 0.9999 | 0.9999 | 0.9999 |
| 3.9     | 1.0000 | 1.0000 | 1.0000 | 1.0000 | 1.0000 | 1.0000 | 1.0000 | 1.0000 | 1.0000 | 1.0000 |

*Tableau 11 Tableau*

#### *Corrigé exercice 4*

98% correspond à une valeur compris entre 2,05 et 2,06 après interpolation on obtient 2,054 écart types ce qui correspond à 4,34 autrement dit à une durée de projet de 33,50

#### *Corrigé exercice 5*

Variance de H = 25

calcul de la variance du projet sur le chemin L,I,H,G,B,C

29,17

écart type du projet =  $5,40$ 

changement de variable moyenne : 32-28 = 4

changement de variable écart type 4/5,4 - 0,74

probabilité pour que le projet soit fini avant 32 jours = 77,03%

98% correspond à une valeur comprise entre 2,05 et 2,06 après interpolation on obtient 2,054 écart types ce qui correspond à 11,09 autrement dit à une durée de projet de 39,09

植物

 $\mathcal{L}_{\mathcal{A}}$ 

 $\mathcal{L}_{\mathcal{A}}$ 

Université de Lorraine

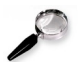

#### *Remarque*

La probabilité que le projet soit fini avant 32 jours est beaucoup plus faible (76,73%) et on obtient une durée de projet réalisée avec 98% de chance plus  $grande(39,14)$ 

 $\mu$ 

 $\sim 10^{-1}$ 

 $\mathcal{C}_{\mathcal{A}}$